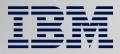

# Db2 for z/OS System Profile Monitoring: Overview and Db2 13 Enhancements

September 19, 2023

Mark Rader
IBM Z Washington Systems Center
mrader@us.ibm.com

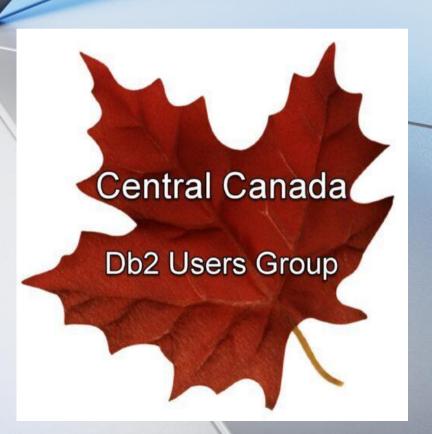

## **Db2 System Profile Monitoring – Agenda**

- Challenges relating to DDF activity
- Use case overview
  - Adaptation of customer experience presentation
- Details of Db2 System Profile Monitoring for DDF activity
  - Connections, threads, idle thread timeouts
- Other capabilities of Db2 System Profile Monitoring
- Db2 13 enhancements for Db2 System Profile Monitoring

2

- Locking, deadlocks, release and local thread support
- Monitoring connections for security

## **Challenges relating to DDF activity**

- Resources to manage
  - Connections
  - Threads
  - Timeouts
  - Special registers, global variables
- Clients to support
  - Priorities, demands
  - Variety of applications

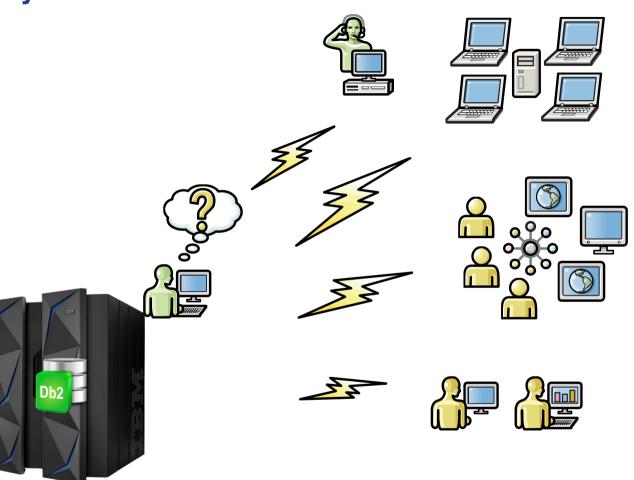

3

## **Db2 System Profile Monitoring – example use cases**

- Prevent denial of service attack
- Manage migration to new driver level
- Reserve threads for critical applications
- Set special registers or global variables
  - Including accelerator, transparent archiving enablement
- Non-distributed: anticipate PROD access paths in TEST
  - Model production values of RIDPOOL, SORTPOOL, BP allocations

## **Customer experience with Db2 System Profile Monitoring**

5

## Configuration – simplified view

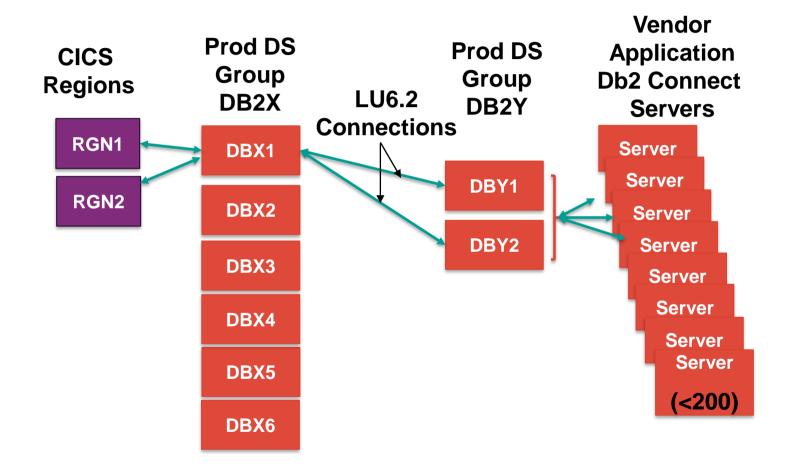

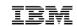

## Db2 configuration settings

- DB2X (traditional)
  - MAXDBAT=200
  - IDTHTOIN=0 → not really relevant to initial problem
- DB2Y (app server)
  - MAXDBAT=350 (350+350=700 in Data Sharing Group)
  - IDTHTOIN=600
  - MAXDBAT \*\* Set in V8
  - MAXDBAT \*\* V9
- Db2 Connect Servers
  - MAX Connections=200 each (8\*200=1600 total possible)

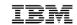

## DB2Y – What could go wrong?

- Diligent monitoring of AVG and MAX threads
  - Anticipated need for 3-way data sharing
- Occasional spike in threads
  - DB2Y members would spike to 350 for short periods
- Prior to 2014, customer looked at options
  - Evaluate DB2X -> DB2Y access
  - Expand DB2Y to 3-way
  - Replicate data from DB2Y to DB2X to eliminate LU6.2 traffic
- Few problem occurrences considered not worth the "cost" of any changes

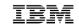

## DB2Y – What just happened ?!?!

- Db2 V8/V9 MAXDBAT = 350
- Upgrade to Db2 10 in 2013 ... increase MAXDBAT??
  - Reviewed potential to increase MAXDBAT
- Dec 2013 Server Problem: threads started, but did not end
  - DBY1 and DBY2 both went to MAXDBAT
- What happens when MAXDBAT reached??
  - Connections from DBX1/CICS get squeezed out
  - CICS begins to hit MAXTASK and DB2X sees slowdown

## DB2Y threads

- When TCP/IP threads do not end
  - IP thread count grows
  - LU6.2 threads get "squeezed" out

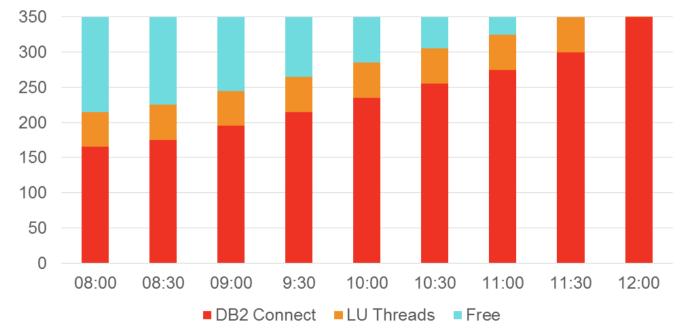

• Time not to scale; could happen in a few minutes.

## DB2Y - first reaction

- MAXDBAT analysis ... increase MAXDBAT
  - Option 1 -> increase MAXDBAT dynamically
    - Relieved pressure .... for short time
  - Option 2 -> Lower Idle Thread Timeout 10 min -> 2 min
  - MAXDBAT=450
  - MAXDBAT=700
  - MAXDBAT=800
  - MAXDBAT=1000
  - MAXDBAT=1200

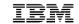

## DB2Y – problems... again

- Application issue
  - Caused DB2Y to hit MAXDBAT
  - •MAXDBAT on DB2Y ... caused MAXTASK in CICS
  - MAXTASK caused massive slowdowns
- Application issues, therefore DBA staff could not address
- Time for another look at options
  - 1. Replicate data from DB2Y to DB2X to eliminate LU6.2
  - 2. Expand DB2Y to 3-way (or 4-way) and put LU 6.2 to 'DBY3' (and 'DBY4'), keep IP traffic to DBY1 and DBY2
  - 3. CALL IBM

## Alternate configuration considered

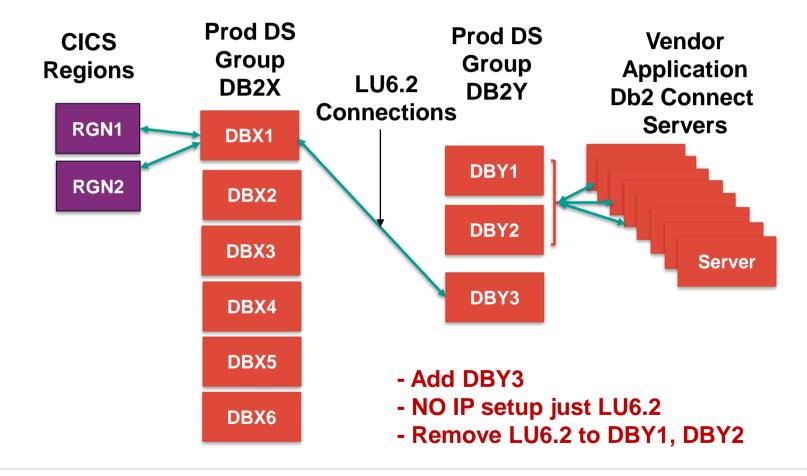

## Options reconsidered

- 1. Data replication from DB2Y->DB2X
  - Rejected: NOT an OPTION!!
- 2. Starting DBY3 was contemplated
  - Meant another subsystem member
  - Might require -
    - Creating Subsystem Alias
    - REBINDing PLANS
    - Modifying COBOL that issued CONNECT
    - Modifying ALIAS with 3-part name to DB2Y

## Option #3

- Contacted IBM and got meeting set up
- After listening to the problem, solution was to use Db2 PROFILES
- Skeptical to say the least ->Too Simple
- If this worked, it would mean
  - No new subsystem
- No VIEW or ALIAS changes
- No subsystem ALIAS
- No COBOL changes
- TOO GOOD TO BE TRUE

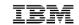

## Db2 profiles - production

- MAXDBAT = 700
- Defined tables then set up profile for COLLECTION=NULLID with "maxdbat"=600
  - MONITOR THREADS, EXCEPTION, 600
  - GOAL "reserve" 100 threads for LU 6.2 (from CICS)
- Set ZPARM IDTHTOIN from 600 -> 115
  - Application saw no impact from lower idle thread timeout during incident
- Within 2 weeks, another server issue
  - This time, no impact to CICS

Successful Production solution!!

## **DB2Y Threads**

- When TCP/IP threads do not end
  - IP threads count grows
  - Make sure LU6.2 threads don't get "squeezed" out

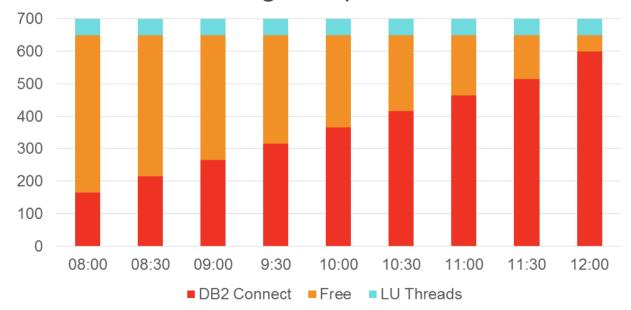

Time not to scale; could happen in a few minutes

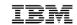

## Db2 profiles - production

- PROFILE configuration working perfectly
- Minor problem with idle thread timeout reduction
  - Timeout 'catching' weekly tasks
- Time to rethink reduction??

- Solution.... Update profile tables!!!
- Add PROCESS IDs to a profile and assign higher IDLE THREAD TIMEOUT value

## Db2 profiles - summary

- Allowed us to control number of threads (by COLLID)
- Allowed us to set lower IDLE THREAD timeout for subsystem
- Allowed us to set higher IDLE THREAD timeout for specific IDs
- Benefit
  - No new subsystems
  - No application changes
  - Reduce risks to CICS regions
  - No software to purchase and/or install
- Lower IDLE THREAD Timeout -> Lower # threads active

## **Customer experience with Db2 System Profile Monitoring**

20

End of customer presentation

## **Details: Db2 System Profile Monitoring**

- Profiles allow customers to:
  - Monitor remote threads and connections (TCP/IP)
    - MONITOR CONNECTIONS
- \*
- MONITOR THREADS
- MONITOR IDLE THREADS
- Set or disable optimization parameters for SQL statements
- Model your test environment after production
- Set thresholds for Query Acceleration
- Set special registers for distributed clients (since Db2 11)
- Set global variables (since Db2 12)
- Extend profile support for some capabilities to local threads (since Db2 13)

21

## **Overview: Db2 System Profile Monitoring (1|2)**

- SYSIBM.DSN\_PROFILE\_TABLE
  - Defines profile and filtering (e.g. LOCATION, PRDID, AUTHID, etc.)
    - Only certain filtering combinations allowed
    - Scope varies by monitoring function specified in Attributes table
  - The PROFILE\_ENABLED column indicates whether Db2 activates the profile when you start monitoring

#### SYSIBM.DSN\_PROFILE\_TABLE

| PROFILEID | ROLE | AUTHID | LOCATION         | PRDID    | COLLID | PKGNAME | PROFILE_ |
|-----------|------|--------|------------------|----------|--------|---------|----------|
|           |      |        |                  |          |        |         | ENABLED  |
| 20        |      | SRVR01 |                  |          |        |         | Υ        |
| 21        |      |        |                  | JCC03570 |        |         | Y        |
|           |      |        |                  | 00000070 |        |         |          |
| 22        |      |        | TEST.SVL.IBM.COM |          |        |         | Υ        |
|           |      |        |                  |          |        |         |          |

22

## **Overview: Db2 System Profile Monitoring (2|2)**

- SYSIBM.DSN\_PROFILE\_ATTRIBUTES table
  - Defines actions (e.g. MONITOR CONNECTIONS, MONITOR THREADS, MONITOR IDLE THREADS, etc.)
  - Columns include KEYWORDS, ATTRIBUTE1, ATTRIBUTE2, ATTRIBUTE3
  - One or more attribute rows are required
    - Attribute rows control the actions that Db2 applies

#### SYSIBM.DSN\_PROFILE\_ATTRIBUTES

| ProfileID | Keywords                | Attribute1 | Attribute2 | Attribute3 | Attribute Timestamp |
|-----------|-------------------------|------------|------------|------------|---------------------|
| 20        | MONITOR<br>THREADS      | EXCEPTION  | 10         |            | 2019-12-19          |
| 21        | MONITOR IDLE<br>THREADS | WARNING    | 180        |            | 2019-12-19          |
| 22        | MONITOR<br>CONNECTIONS  | EXCEPTION  | 45         |            | 2019-12-19          |
| 22        | MONITOR<br>THREADS      | EXCEPTION  | 20         |            | 2019-12-21          |

## **Monitoring DDF resources with profiles**

© Copyright IBM

28

## Profile table: filtering criteria for DDF (1|2)

#### Client IP address or client domain name

1. Client IP address or domain name (defined in LOCATION column)

#### **Client Product ID**

2. Client Product ID (defined in PRDID column)

#### Role name, Authorization ID

- 3. Role name + Authorization ID (defined in ROLE and AUTHID columns)
- 4. Role name (defined in ROLE column)
- 5. Authorization ID (defined in AUTHID column)

#### **Collection ID, Package name**

- **6.** Collection ID + Package name (defined in COLLID and PKGNAME columns)
- **7.** Collection ID (defined in COLLID column)
- 8. Package name (defined in PKGNAME column)

IMPORTANT: Criteria in these colored categories are mutually exclusive in a profile row.

Choose one category per profile row.

30

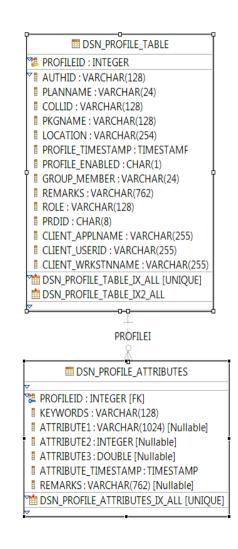

## Profile table: filtering criteria for DDF (2|2)

#### **Location name or Location alias**

**9.** Server location name or server location alias that Client tries to connect to (defined in LOCATION column)

#### **Client Application Name**

**10.** End Client Application name (defined in CLIENT\_APPLNAME column)

#### **Client User ID**

11. End Client User ID (defined in CLIENT\_USERID column)

#### **Client Workstation Name**

**12.** End Client workstation name (defined in CLIENT\_WRKSTNNAME column)

IMPORTANT: Criteria in these colored categories are mutually exclusive in a profile row.

Choose one category per profile row.

31

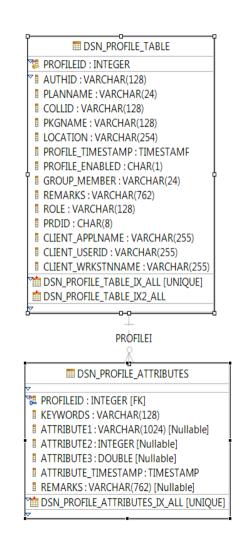

### Attributes table: KEYWORDS column (1|3)

#### — MONITOR CONNECTIONS

Relates to CONDBAT

| ProfileID | Keywords                | Attribute1 | Attribute2 | Attribute3 | Attribute Timestamp |
|-----------|-------------------------|------------|------------|------------|---------------------|
| 20        | MONITOR<br>THREADS      | EXCEPTION  | 10         |            | 2019-12-19          |
| 21        | MONITOR IDLE<br>THREADS | WARNING    | 180        |            | 2019-12-19          |
| 22        | MONITOR<br>CONNECTIONS  | EXCEPTION  | 45         |            | 2019-12-19          |
| 22        | MONITOR<br>THREADS      | EXCEPTION  | 20         |            | 2019-12-21          |

• Total number of remote connections from TCP/IP requesters, including current active connections and inactive connections

34

• Filtering on Profile table LOCATION column only: IP Address or Domain Name

## Attributes table: KEYWORDS column (2|3)

#### — MONITOR THREADS

Relates to MAXDBAT

| ProfileID | Keywords                | Attribute1 | Attribute2 | Attribute3 | Attribute Timestamp |
|-----------|-------------------------|------------|------------|------------|---------------------|
| 20        | MONITOR<br>THREADS      | EXCEPTION  | 10         |            | 2019-12-19          |
| 21        | MONITOR IDLE<br>THREADS | WARNING    | 180        |            | 2019-12-19          |
| 22        | MONITOR<br>CONNECTIONS  | EXCEPTION  | 45         |            | 2019-12-19          |
| 22        | MONITOR<br>THREADS      | EXCEPTION  | 20         |            | 2019-12-21          |

 Total number of concurrent active remote threads that use TCP/IP on the Db2 subsystem or member

35

- Filtering on Profile table columns (exclusive OR):
  - o LOCATION column (IP Address, domain name, location or location alias), OR
  - o PRDID, OR
  - ROLE and/or AUTHID, OR
  - COLLID and/or PKGNAME, OR
  - One of CLIENT\_APPLNAME, CLIENT\_USERID, or CLIENT\_WORKSTNNAME

### Attributes table: KEYWORDS column (3|3)

#### — MONITOR IDLE THREADS

Relates to IDTHTOIN in DSNZPARM

| ProfileID | Keywords                | Attribute1 | Attribute2 | Attribute3 | Attribute Timestamp |
|-----------|-------------------------|------------|------------|------------|---------------------|
| 20        | MONITOR<br>THREADS      | EXCEPTION  | 10         |            | 2019-12-19          |
| 21        | MONITOR IDLE<br>THREADS | WARNING    | 180        |            | 2019-12-19          |
| 22        | MONITOR<br>CONNECTIONS  | EXCEPTION  | 45         |            | 2019-12-19          |
| 22        | MONITOR<br>THREADS      | EXCEPTION  | 20         |            | 2019-12-21          |

- Approximate time (in seconds) that an active server thread is allowed to remain idle
  - o A zero value means that matching threads are allowed to remain idle indefinitely
- Same filtering as Monitor Threads
- Can be set independently of IDTHTOIN higher or lower
  - If Attribute table row indicates WARNING, then IDTHTOIN value in DSNZPARM does not apply to this profile at all

36

o Consider adding EXCEPTION row for such a profile id with a higher value for idle thread

### **Attributes columns (1|2)**

- ATTRIBUTE1 specifies how Db2 responds with a threshold exceeded
  - Action taken:
    - WARNING A console message is issued at most every five minutes
    - EXCEPTION Db2 takes action (the connection rejected, or thread queued, or thread canceled), and a message is issued

39

- Messaging:
  - DIAGLEVEL1 (default) with minimal information in message DSNT771I
  - o DIAGLEVEL2 includes PROFILEID and reason code in message DSNT772I
  - DIAGLEVEL3 includes PROFILEID, LUWID and reason code Messages DSNT773I or DSNT774I
- For example: WARNING\_DIAGLEVEL2

| ProfileID | Keywords                | Attribute1 | Attribute2 | Attribute3 | Attribute Timestamp |
|-----------|-------------------------|------------|------------|------------|---------------------|
| 20        | MONITOR<br>THREADS      | EXCEPTION  | 10         |            | 2019-12-19          |
| 21        | MONITOR IDLE<br>THREADS | WARNING    | 180        |            | 2019-12-19          |
| 22        | MONITOR<br>CONNECTIONS  | EXCEPTION  | 45         |            | 2019-12-19          |
| 22        | MONITOR<br>THREADS      | EXCEPTION  | 20         |            | 2019-12-21          |

### **Attributes columns (2|2)**

- ATTRIBUTE2 specifies the threshold value
  - Number of connections or threads
  - Number of seconds for idle threads
- Together Keywords, Attribute1, and Attribute2 indicate what Db2 will do

40

- Example: MONITOR THREADS, EXCEPTION, 0
- Result: no DBATs for this profile

| ProfileID | Keywords                | Attribute1 | Attribute2 | Attribute3 | Attribute Timestamp |
|-----------|-------------------------|------------|------------|------------|---------------------|
| 20        | MONITOR<br>THREADS      | EXCEPTION  | 10         |            | 2019-12-19          |
| 21        | MONITOR IDLE<br>THREADS | WARNING    | 180        |            | 2019-12-19          |
| 22        | MONITOR<br>CONNECTIONS  | EXCEPTION  | 45         |            | 2019-12-19          |
| 22        | MONITOR<br>THREADS      | EXCEPTION  | 20         |            | 2019-12-21          |

## **Using profiles: example definitions**

### SYSIBM.DSN\_PROFILE\_TABLE

| ROLE | AUTHID | LOCATION         | PRDID    | COLLID | PKGNAME | PROFILEID | PROFILE_ |
|------|--------|------------------|----------|--------|---------|-----------|----------|
|      |        |                  |          |        |         |           | ENABLED  |
|      | SRVR01 |                  |          |        |         | 20        | Υ        |
|      |        |                  |          |        |         |           |          |
|      |        |                  | JCC03570 |        |         | 21        | Y        |
|      |        |                  |          |        |         |           |          |
|      |        | TEST.SVL.IBM.COM |          |        |         | 22        | Y        |
|      |        |                  |          |        |         |           |          |

### SYSIBM.DSN\_PROFILE\_ATTRIBUTES

| ProfileID | Keywords                | Attribute1 | Attribute2 | Attribute3 | Attribute Timestamp |
|-----------|-------------------------|------------|------------|------------|---------------------|
| 20        | MONITOR<br>THREADS      | EXCEPTION  | 10         |            | 2011-12-19          |
| 21        | MONITOR IDLE<br>THREADS | WARNING    | 180        |            | 2011-12-19          |
| 22        | MONITOR<br>CONNECTIONS  | EXCEPTION  | 45         |            | 2011-12-19          |
| 22        | MONITOR<br>THREADS      | EXCEPTION  | 20         |            | 2011-12-21          |

41

### **Monitor threads and connections (1|5)**

- Results: Without Profiles enabled
  - Number of active threads controlled by MAXDBAT
  - Number of connections controlled by CONDBAT
    - Includes connections that are suspended (queued) or inactive
  - These values apply at the subsystem level and remain in effect
  - Implementing Db2 System Profile Monitoring does not change this behavior

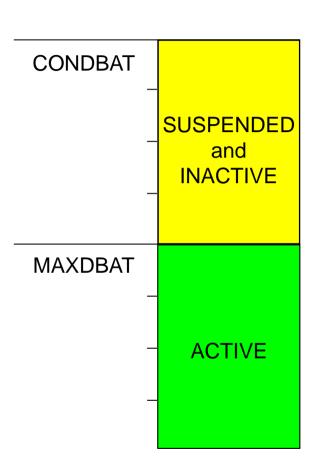

### **Monitor threads and connections (2|5)**

Results: Profile enabled on <u>IP Address or</u>
 <u>Domain Name filter</u>

Keywords: MONITOR THREADS

Attribute1: EXCEPTION

Attribute2: 200

 Any thread requests for this profile in excess of 200 are suspended (queued)

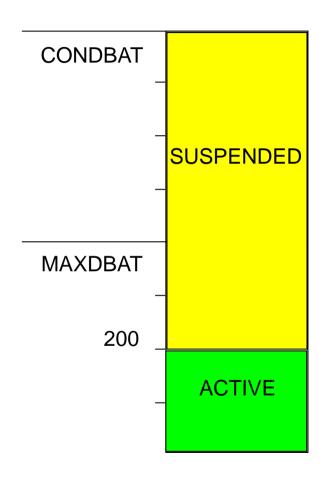

© Copyright IBM

43

## **Monitor threads and connections (3|5)**

— Results: Profile enabled on <u>IP Address or Domain Name filter</u>

Keyword: MONITOR THREADS

Attribute1: EXCEPTION

Attribute2: 200

Keywords: MONITOR CONNECTIONS

Attribute1: EXCEPTION

Attribute2: 2000

 Any thread requests for this profile between 200 and 2000 are suspended (queued)

 Thread requests for this profile in excess of 2000 are rejected with -30081 Communications Error

44

**CONDBAT** 2000 SUSPENDED **MAXDBAT** 200 **ACTIVE** 

## **Monitor threads and connections (4|5)**

 Results: Profile enabled on any <u>other</u> filter (<u>not</u> IP Address or Domain Name)

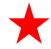

Keywords: MONITOR THREADS

Attribute1: EXCEPTION

Attribute2: 150

- Threads for this profile in excess of 150 are suspended (queued)
  - Until 150 are suspended
- Threads for this profile in excess of 300 are rejected with -30041

 PH12041 (4/30/2020) allows value in ATTRIBUTE3 to limit suspended (queued) connections to value between 0 and ATTRIBUTE2

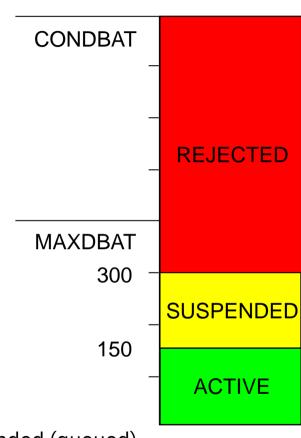

#### **Monitor threads and connections (5|5)**

# —Example with multiple KEYWORDS

- PROFILEID 21 is associated with three keywords:
  - MONITOR THREADS issue a message and suspend thread requests beyond 150 active DBATs
  - MONITOR CONNECTIONS issue a message when there are more than 200 connections, but continue to service the connection requests
  - MONITOR IDLE THREADS issue a message and terminate threads idle for more than 30 seconds

| PROFILE ID | LOCATION                |            | ROLE   | AUTHID | PRDID    | COLLID | PKGNAME                 |
|------------|-------------------------|------------|--------|--------|----------|--------|-------------------------|
| 21         | DEMOMVS.DEMOPKG.IBM.COM |            | null   | null   | null     | null   | null                    |
| PROFILE ID | KEYWORDS                | ATTRIBUTE1 | ATTRIB | UTE2   | ATTRIBUT | E3     | ATTRIBUTE_TI<br>MESTAMP |
| 21         | MONITOR THREADS         | EXCEPTION  |        | 150    | NUI      | -L     | 2011-12-19              |
| 21         | MONITOR IDLE THREADS    | EXCEPTION  |        | 30     | NUI      | -L     | 2011-12-17              |
| 21         | MONITOR<br>CONNECTIONS  | WARNING    | 46     | 200    | NUI      | -L     | 2011-1-21               |

## Other features of Db2 System Profile Monitoring

- SQL optimization parameters
- Modeling PROD in TEST
- Setting Accelerator thresholds
- Setting Special Registers

47

#### Setting Special Registers or Global Variables for DDF clients (1|2)

- Profiles use same filtering criteria as for monitoring threads and idle threads
- KEYWORDS values: SPECIAL\_REGISTER or GLOBAL\_VARIABLE
  - ATTRIBUTE1 contains the 'SET' statement
    - E.g. SET CURRENT APPLICATION COMPATIBILITY = 'V11R1'
- Precedence of the SET for special register or global variable:
  - 1) Special register explicitly set by the application
  - 2) Special register set through Profile Support, as above
  - 3) Special register set on the connection property level or data source level

51

## **Setting Special Registers for DDF clients (2|2)**

- CURRENT ACCELERATOR
- CURRENT APPLICATION COMPATIBILITY
- CURRENT DEBUG MODE
- CURRENT DECFLOAT ROUNDING MODE
- CURRENT DEGREE
- CURRENT EXPLAIN MODE
- CURRENT GET\_ARCHIVE
- CURRENT LOCALE LC\_CTYPE
- CURRENT MAINTAINED TABLE TYPES
   FOR OPTIMIZATION and CURRENT
   MAINTAINED TABLE TYPES
- CURRENT OPTIMIZATION HINT

- CURRENT PACKAGE PATH
- CURRENT PATH and PATH and CURRENT FUNCTION PATH
- CURRENT PRECISION
- CURRENT QUERY ACCELERATION
- CURRENT REFRESH AGE
- CURRENT ROUTINE VERSION
- CURRENT RULES
- CURRENT SCHEMA and SCHEMA
- CURRENT SQLID

52

- CURRENT TEMPORAL BUSINESS\_TIME
- CURRENT TEMPORAL SYSTEM\_TIME
- ENCRYPTION PASSWORD
- SESSION TIME ZONE and TIME ZONE

#### **Setting Db2 global variables**

— Db2 12 supports setting the following global variables in system profile tables

53

- SYSIBMADM.GET ARCHIVE
- SYSIBMADM.MOVE\_TO\_ARCHIVE
- SYSIBM.TEMPORAL\_LOGICAL\_TRANSACTIONS
- SYSIBM.TEMPORAL\_LOGICAL\_TRANSACTION\_TIME
- SYSIBM.DSN\_PROFILE\_ATTRIBUTES table changes
  - KEYWORDS value 'GLOBAL VARIABLE'
  - Example: SET SYSIBMADM.MOVE\_TO\_ARCHIVE = 'N'

#### Wildcard support for some Profile table columns

- Use wildcard characters in some profile columns to allow matching against a range of AUTHIDs, or product IDs, or IP addresses
  - AUTHID column: use characters ending in \* to match any AUTHID beginning with those characters
    - USER\* in AUTHID would match any authid beginning 'USER', including USER with no trailing characters
  - PRDID column: multiple product identifiers that began with the same characters could match a single profile definition
    - DSN\* would match to any version of a Db2 for z/OS requestor
  - LOCATION column supports wildcard matching of IP addresses as described on the next page

— Note: wildcard support does not apply to MONITOR IDLE THREAD until PH23341

54

© Copyrigi

#### Wild card support: examples

| PROFILEID | LOCA    | TION   |              | ROLE | AUTHID | PRDID | COLLID | PACKAGE |
|-----------|---------|--------|--------------|------|--------|-------|--------|---------|
| 18        | null    |        |              | null | null   | DSN*  | null   | null    |
| 19        | null    |        |              | null | USER*  | null  | null   | null    |
| 20        | 9.30.22 | 2.0/24 |              | null | null   | null  | null   | null    |
| 21        | 2001:D  | B8:AB0 | CD:0012::/64 | null | null   | null  | null   | null    |
| 22        | 0.0.0.0 |        |              | null | null   | null  | null   | null    |

- LOCATION= 9.30.222.251' matches Profile 20
  - As would any IPv4 address beginning with 9.30.222
- LOCATION='2001:DB8:ABCD:0012:0000:0000:0000:1234' matches profile 21
  - As would any IPv6 address beginning with 2001:DB8:ABCD:0012
- LOCATION=192.168.0.103 matches profile 22, as does any other IP address that does not match on LOCATION in other DSN\_PROFILE\_TABLE rows

55

- LOCATION column for profile 22 can be "::0" or "0.0.0.0"
- The value after '/' in profiles 20 and 21 represents number of bits in the address

#### PH30780 (Dec 2020)

#### — Prior behavior:

- System profile monitoring can limit connections and threads
  - o For unknown applications on an individual IP address basis
- Not possible to limit cumulative connections and threads from ALL unknown locations

#### — Potential issues:

- An excessive number of unknown locations can exceed system limits for connections or threads, causing an outage
- No ability to limit the total number of dynamic or unknown applications from accessing Db2 concurrently

56

Potential availability issue

#### PH30780 (Dec 2020)

- Solution overview
  - MONITOR ALL CONNECTIONS
    - Db2 monitors the total cumulative number of remote connections from all (except otherwise specified) remote requestors
    - Including active connections and live inactive connections
  - MONITOR ALL THREADS
    - Db2 monitors total cumulative number of concurrent active threads from all (except otherwise specified) remote requestors
  - If either above keyword is specified, the profile filtering criterion in the LOCATION column in the DSN\_PROFILE\_TABLE must contain one of the following values:

57

- \_ "**\***"
- o "::0"
- o "0.0.0.0"

# **Db2 13 enhancements for System Profile Monitoring**

© Copyright IBM

58

#### **Profile table support for local threads**

- Current behavior
  - Profile tables can be used by DBA to set special registers and global variables
    - Distributed threads only
  - Local applications cannot easily change:
    - Special registers
    - Global variables
  - Application developer required to make changes to local applications

#### — New behavior

- Profile tables enhanced
  - Local thread support in some situations
  - New special register:

**CURRENT LOCK TIMEOUT** 

FL 500

 New built-in global variable: SYSIBMADM.DEADLOCK\_ RESOLUTION PRIORITY

FL 501

New keyword:RELEASE PACKAGE

FL 500

# **Challenge scenario – release deallocate**

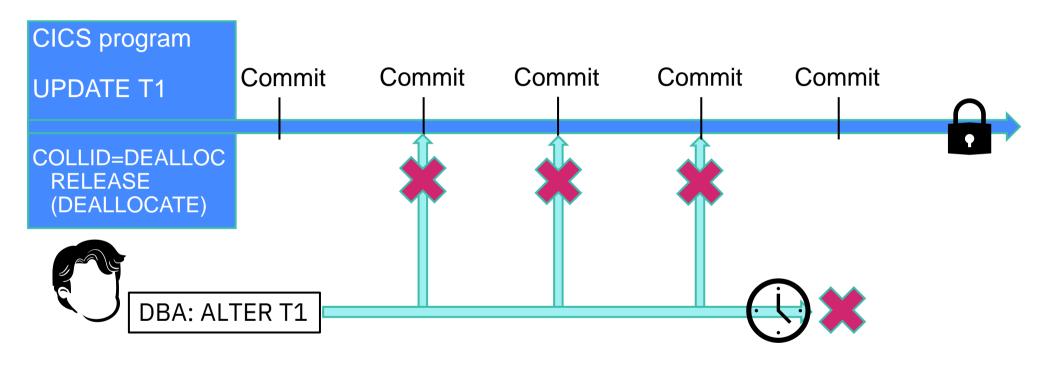

#### Solution scenario (1|3) – release deallocate

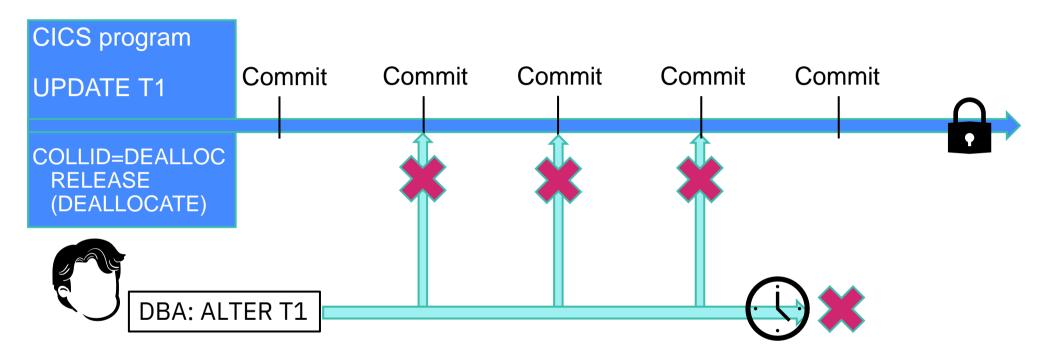

DBA: INSERT INTO SYSIBM.DSN\_PROFILE TABLE ...;
INSERT INTO SYSIBM.DSN\_PROFILE\_ATTRIBUTES ...;

61

### Solution scenario (2|3) – release deallocate

INSERT INTO SYSIBM.DSN\_PROFILE\_TABLE...

| PROFILEID | COLLID  | PROFILE_ENABLE |
|-----------|---------|----------------|
| 99        | DEALLOC | Υ              |

#### INSERT INTO SYSIBM.DSN PROFILE ATTRIBUTES...

| PROFILEID | KEYWORD         | ATTRIBUTE1 | ATTRIBUTE2 |
|-----------|-----------------|------------|------------|
| 99        | RELEASE_PACKAGE | COMMIT     | 2          |

ATTRIBUTE1 COMMIT overrides the RELEASE setting for the collection

ATTRIBUTE2 determines scope: NULL – distributed only; 1 – local only; 2 – local and distributed

### Solution scenario (3|3) – release deallocate

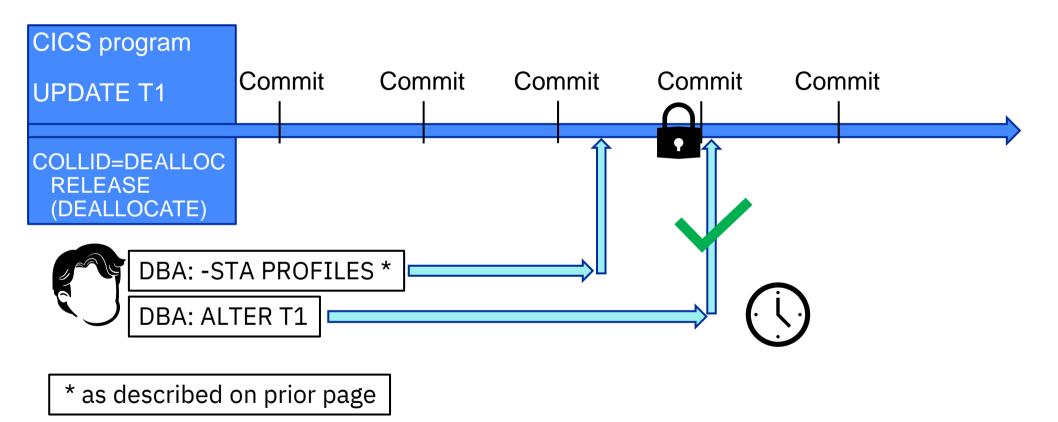

## **Profile support - SYSIBM.DSN\_PROFILE\_ATTRIBUTES table**

| KEYWORDS         | ATTRIBUTE2                                         |        |              |
|------------------|----------------------------------------------------|--------|--------------|
| GLOBAL_VARIABLE  | SET SYSIBMADM.DEADLOCK_RESOLUTION_PRIORITY = value | FL 501 | NULL   1   2 |
| RELEASE_PACKAGE  | COMMIT                                             | FL 500 | NULL   1   2 |
| SPECIAL_REGISTER | SET CURRENT LOCK TIMEOUT = value                   | FL 500 | NULL   1   2 |

ATTRIBUTE2 determines scope: NULL – distributed only; 1 – local only; 2 – local and distributed

- Deadlock resolution and current lock timeout:
  - Remote threads: profiles are evaluated and SET statements are processed only when first package is loaded and when first non-SET SQL statement is executed
  - Local threads: profiles are evaluated and SET statements are processed when each package is loaded
- RELEASE\_PACKAGE
  - Profiles evaluated when each package is loaded

#### **Profile support for local threads**

Db2 DDF address space must be loaded to use system profile monitoring, even if only monitoring local threads

- Subsystem parameter DDF must be set to AUTO or COMMAND
  - For local thread support, ssnmDIST must be started, but –STA DDF not required

Profiles for local threads specified in SYSIBM.DSN.PROFILE\_TABLE columns

- Option 1: AUTHID, ROLE, or both
- Option 2: COLLID, PKGNAME, or both
- Option 3: One of CLIENT\_APPLNAME, CLIENT\_USERID, or CLIENT\_WORKSTNNAME
- Column choice options are mutually exclusive; each profile can only have values for one of the three options

## Monitoring connections for security (1|4)

- Current behavior
  - Distributed thread security behavior determined by single subsystem parameter (DSNZPARM) TCPALVER
    - YES new connection accepted with user ID only
    - CLIENT alternative to YES.
    - NO user ID and password required, or PassTicket or Kerberos
    - SERVER alternative to NO
    - SERVER\_ENCRYPT user ID and password required, or Kerberos tickets, plus one of:
    - User ID and password AES-encrypted
    - Connection on AT-TLS port, e.g. SECPORT

#### Address several security use cases

- There may be different requirements for different Db2 access types
- Case 1: JDBC clients require multi-factor authentication (MFA) or client certificates
- Case 2: REST access from z/OS Connect only needs the z/OS Connect userid and password
- Case 3: Db2 for z/OS access as defined with TCPALVER
- Case 4: any other access needs a client certificate

#### Monitoring connections for security (2|4)

- APAR PH48764 (April 2023) introduces the capability to discover and enforce the use of approved authentication and encryption methods by Db2 clients using profiles
- New actions added to the KEYWORDS column of the DSN\_PROFILE\_ATTRIBUTES table
  - MONITOR product-type CONNECTIONS FOR SECURITY, where product-type can be REST, JDBC, CLI, DB2CONNECT, DSN or \*
- Specify the attributes of the profile in the ATTRIBUTEn columns
  - ATTRIBUTE1 specifies the action and console message (warning or exception)
  - ATTRIBUTE2 specifies the desired authentication mechanism (basic, MFA, client certificate, etc.)
  - ATTRIBUTE3 specifies whether the connection must be secured with an AT-TLS policy
- The new keyword values can only be specified for profiles using the default location filtering criteria
  - LOCATION column of the DSN\_PROFILE\_TABLE contains either '\*', '::0', or '0.0.0.0'

## Monitoring connections for security (3|4): use case example

#### DSN\_PROFILE\_TABLE

| PROFILEID | LOCATION | ROLE | AUTHID | PRDID | COLLID | PKGNAME |
|-----------|----------|------|--------|-------|--------|---------|
| 101       | ::0      | null | null   | null  | null   | null    |

#### DSN\_PROFILE\_ATTRIBUTES

| PROFILEID | KEYWORDS                              | ATTRIBUTE1               | ATTRIBUTE2 | ATTRIBUTE3 |
|-----------|---------------------------------------|--------------------------|------------|------------|
| 101       | MONITOR JDBC CONNECTIONS FOR SECURITY | EXCEPTION_<br>DIAGLEVEL3 | 6          | null       |
| 101       | MONITOR REST CONNECTIONS FOR SECURITY | EXCEPTION_<br>DIAGLEVEL2 | 1          | null       |
| 101       | MONITOR DSN CONNECTIONS FOR SECURITY  | EXCEPTION                | null       | null       |
| 101       | MONITOR * CONNECTIONS FOR SECURITY    | EXCEPTION                | 4          | null       |

- EXCEPTION or WARNING imply DIAGLEVEL1, which does not include profile information
- DIAGLEVEL1 or DIAGLEVEL2 produces at most 1 message per 5 minutes
- DIAGLEVEL3 issued for each occurrence

#### Monitoring connections for security (4|4): reference

- product-type' in
  - REST
  - JDBC
  - CLI
  - DB2CONNECT
  - DSN
  - \* (applications other than specified above)

- ATTRIBUTE1 message and action
  - EXCEPTION | EXCEPTION\_DIAGLEVEL1 fail request
  - EXCEPTION\_DIAGLEVEL2 fail request
  - EXCEPTION\_DIAGLEVEL3 fail request
    - Issue DSNT776I for every exception
  - WARNING or WARNING\_DIAGLEVEL1 allow request
  - WARNING\_DIAGLEVEL2 allow request
  - WARNING\_DIAGLEVEL3 allow request
    - Issue DSNT775I for every warning

### **Summary of Db2 System Profile Monitoring**

- Customers can use Db2 System Profile Monitoring to
  - Manage DDF resources at a more granular level than the system parameter (DSNZPARM) settings, potentially avoiding serious application impacts

70

- Connections
- Threads
- Idle thread timeout
- Set optimization parameters, model PROD in TEST, influence query acceleration
- Set special registers for DDF clients
- Set global variables for DDF clients (starting in Db2 12)
- Support local threads and monitor connections for security (Db2 13)

# Thank you!

- Mark Rader
  - mrader@us.ibm.com

© Copyright IBM

71